#### **UNIVERSIDADE FEDERAL DE MINAS GERAIS ESCOLA DE ENGENHARIA PROGRAMA DE PÓS-GRADUAÇÃO EM ENGENHARIA QUÍMICA**

**NOME DO ALUNO**

**TÍTULO DO TRABALHO**

BELO HORIZONTE - MG 20XX

#### **NOME DO ALUNO**

# **TÍTULO DO TRABALHO**

Tese (ou Dissertação) apresentada ao Programa de Pós-Graduação em Engenharia Química da Escola de Engenharia da Universidade Federal de Minas Gerais, como requisito parcial para obtenção do Grau de Doutor (ou Mestre) em Engenharia Química. Linha de Pesquisa: Simulação e Otimização de Processos.

Orientador (a): Nome do orientador.

BELO HORIZONTE – MG 20XX

### **Elementos externos**

Os elementos externos devem ser apresentados conforme abaixo descritos:

# **3.1.1 Capa**

Apresentam-se na capa dados de identificação do trabalho, tais como:

- **Identificação da instituição**: margem superior, centralizado, tamanho 12, letras maiúscula e em negrito;
- **Autor**: centralizado, tamanho 12;
- **Título**: centralizado, negrito, caixa alta, tamanho 12;
- **Subtítulo**: centralizado, negrito, letras minúsculas, tamanho 12;
- **Local (cidade) e ano**: margem inferior, centralizado, tamanho 12.

## **3.2.1 Folha de rosto**

- **Autor**: margem superior, centralizado, tamanho 12;
- **Título**: centralizado, negrito, caixa alta, tamanho 12;
- **Subtítulo**: centralizado, negrito, letras minúsculas, tamanho 12;
- **Natureza**: recuo de 8 cm à esquerda. Modalidade de trabalho e objetivos; nome da instituição a que é submetid
- **Nome do orientador e coorientador**, se houver: recuo de 8 cm à esquerda, tamanho 12;
- **Local (cidade) e ano**: margem inferior, centralizado, tamanho 12.

# **[FICHA CATALOGRÁFICA](http://normalizacao.eci.ufmg.br/?Estrutura_Geral:Pr%E9-Textuais:Ficha_catalogr%E1fica)**

Ficha catalográfica: elaborada pela biblioteca. [https://www.eng.ufmg.br/portal/category/sem](https://www.eng.ufmg.br/portal/category/sem-categoria/biblioteca/)[categoria/biblioteca/](https://www.eng.ufmg.br/portal/category/sem-categoria/biblioteca/)

Será impressa no verso da folha de rosto e não deverá ser contada.

# *"Título do Trabalho"*

# **Nome do aluno**

Tese (Dissertação) submetida à Banca Examinadora designada pelo Colegiado do Programa de Pós-graduação em Engenharia Química da Escola de Engenharia da Universidade Federal de Minas Gerais, como parte dos requisitos à obtenção do título de **DOUTOR** (**MESTRE) EM ENGENHARIA QUÍMICA**.

**Númeroª TESE (DISSERTAÇÃO) APROVADA EM xx DE MÊS DE 20xx POR**:

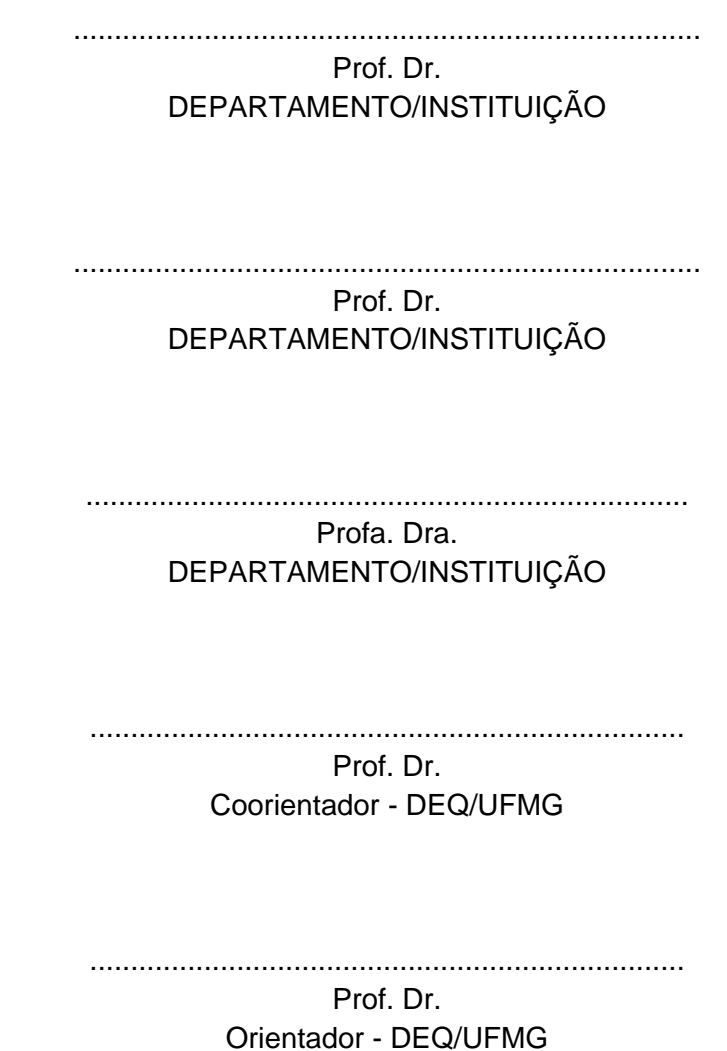

A folha de aprovação ou ata de defesa é elemento **obrigatório** que atesta a defesa do trabalho e deverá conter:

- **Nome completo do autor**;
- **Título completo do trabalho**;
- **Natureza**: tipo do trabalho (tese, dissertação, monografia de especialização, trabalho de conclusão de curso), objetivo (grau pretendido); nome da instituição a que é submetido e área de concentração;
- **Banca/comissão examinadora**: nome, titulação, vinculação institucional e assinatura de todos os membros.
- Local e data da avaliação/aprovação.

**Nota**: o modo de apresentação dos elementos obrigatórios na ata ou folha de aprovação pode variar conforme o grau concedido e as práticas instituídas pelos diferentes programas/cursos

# **AGRADECIMENTOS (OPCIONAL)**

Os agradecimentos são destinados à menção de pessoas e instituições que tenham contribuído para o desenvolvimento do trabalho.

Modelo de agradecimentos (opcional). Adotar a mesma fonte do texto (Arial ou Times Nem Roman), tamanho 12, justificado, espaçamento 1,5 (um e meio) entre linhas e *layout* de espaçamento antes e depois de 0 pt. Margem direita e inferior 2 cm, esquerda e superior 3 cm.

A dedicatória, elemento opcional, é utilizada pelo autor para homenagear pessoa(s) a quem se dedica o trabalho. O texto é breve, apresentado ao final da página com recuo de 8 cm à esquerda e a página não apresenta título.

Modelo de dedicatória (opcional).

Recuo de 7,5; adotar a mesma fonte do texto, tamanho 12; justificado; espaçamento de 1,0 entre linhas, *layout* de espaçamento antes e depois de 0 pt e sem parágrafo.

As epígrafes são empregadas quando o autor deseja apresentar uma citação direta que estabelece relação com o trabalho apresentado. A página em que consta, não apresenta título "Epígrafe". Este recurso pode ser utilizado, também, na abertura de cada uma das seções primárias do texto.

Modelo de [Epígrafe](http://normalizacao.eci.ufmg.br/?Estrutura_Geral:Pr%E9-Textuais:Ep%EDgrafe) (opcional)

Recuo de 7,5; adotar a mesma fonte do<br>texto, tamanho 12; justificado; texto, tamanho 12; justificado; espaçamento de 1,0 entre linhas, *layout* de espaçamento antes e depois de 0 pt e sem parágrafo.

### **RESUMO (OBRIGATÓRIO)**

O resumo é elemento **obrigatório** e consiste em um texto conciso que representa os pontos relevantes do texto, devendo conter de 150 a 500 palavras. Ele deve abarcar o **objeto da pesquisa, os objetivos, a metodologia, os resultados e a conclusão**.

Abaixo do resumo, localizam-se as palavras-chaves que são termos indicativos do conteúdo do trabalho e devem ser precedidos da expressão *Palavraschave*. São redigidas com a inicial maiúscula, separadas entre si com ponto final e finalizada também com ponto final.

Para o resumo em outros idiomas aplica-se a mesma indicação. O resumo em inglês é obrigatório, deve ser indicado pelo termo Abstract e as palavraschaves são precedidas da expressão *Keywords*.

Adotar a mesma fonte do texto (Arial ou Times Nem Roman), tamanho12, justificado, espaçamento 1,5 (um e meio) entre linhas, *layout* de espaçamento antes e depois de 0 pt e sem parágrafo. Deve ser apresentado em um único parágrafo, em folha distinta, não devendo ultrapassar 1 página. As palavraschave devem ter no mínimo 3 e no máximo 5 palavras. Margem direita e inferior 2 cm, esquerda e superior 3 cm.

**Palavras-chave:** Primeira palavra. Segunda palavra. Terceira palavra.

## **ABSTRACT**

Adotar a mesma fonte do texto, tamanho12, justificado, espaçamento 1,5 (um e meio) entre linhas, *layout* de espaçamento antes e depois de 0 pt, e sem parágrafo. Texto e palavras-chave redigidos em inglês. Margem direita e inferior 2 cm, esquerda e superior 3 cm.

**Keywords:** Primeira palavra. Segunda palavra. Terceira palavra.

### **LISTA DE FIGURAS**

Em todas as listas adotar a mesma fonte do texto (Arial ou Times Nem Roman), tamanho 12, justificado, espaçamento 1,5 (um e meio) entre linhas e *layout* de espaçamento antes e depois de 0 pt.

Utilizar dois pontos (:) entre o número da figura e o título da figura.

Completar a ligação do título da figura e o número da página com pontos (....).

# Exemplo

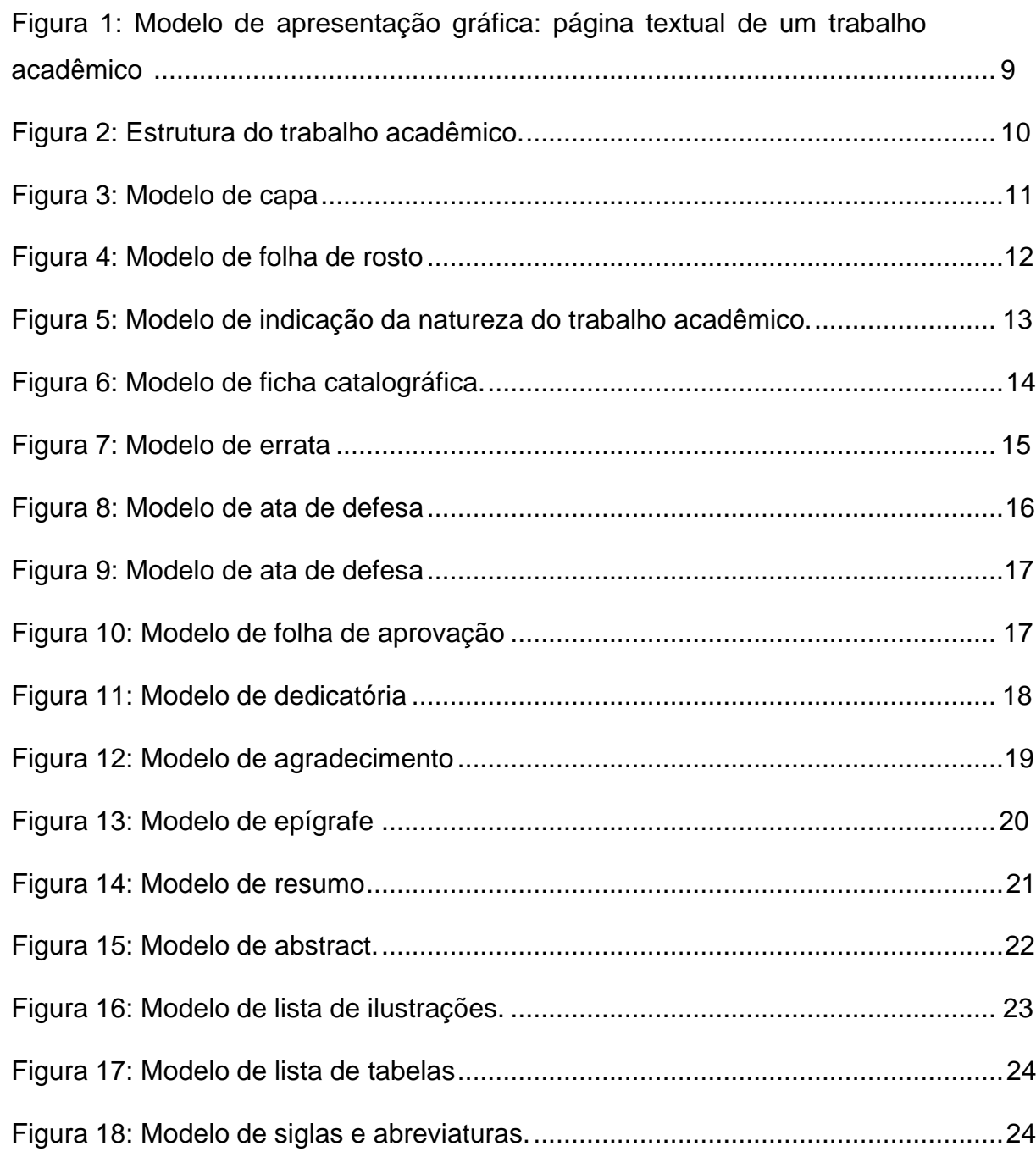

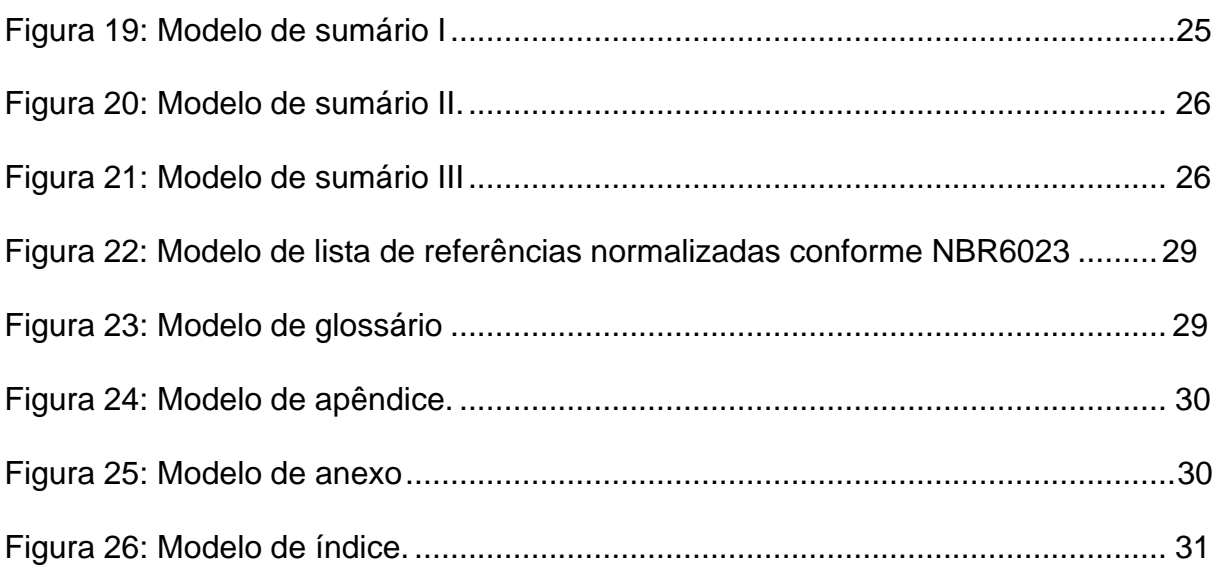

# **LISTA DE TABELAS**

Tabelas caracterizam-se pela apresentação de dados numéricos. A lista de tabelas deve ser elaborada seguindo a mesma ordem e numeração em que as tabelas aparecem no texto, com cada item numerado, titulado e acompanhado do respectivo número da folha. Para mais informações sobre a elaboração de tabelas, consultar a Norma tabular do IBGE (Instituto Brasileiro de Geografia e Estatística, 1993).

Em todas as listas adotar a mesma fonte do texto (Arial ou Times Nem Roman), tamanho 12, justificado, espaçamento 1,5 (um e meio) entre linhas e *layout* de espaçamento antes e depois de 0 pt. Margem direita e inferior 2 cm, esquerda e superior 3 cm.

Utilizar traço (-) entre o número da tabela e o título da tabela.

Completar a ligação do título da tabela e o número da página com pontos (....).

#### Exemplo

Tabela 1 - [Os dez maiores consumidores e produtores de carvão mineral](#page-23-0)24

## **LISTA DE ABREVIATURA E SIGLAS (OPCIONAL)**

Siglas e abreviaturas utilizadas no texto devem ser apresentadas em uma lista alfabética seguida de sua grafia por extenso. A primeira vez que a sigla aparece no texto deve-se pontuar a expressão por extenso, seguida da sigla entre parênteses; nas demais vezes, utiliza-se somente a sigla, inserida diretamente no texto.

Adotar a mesma fonte do texto (Arial ou Times Nem Roman), tamanho 12, justificado, espaçamento 1,5 (um e meio) entre linhas e *layout* de espaçamento antes e depois de 0 pt. Margem direita e inferior 2 cm, esquerda e superior 3 cm.

Não utilizar traço (-) entre a sigla e o significado.

Exemplo BFG Gás de alto forno CONAMA Conselho Nacional do Meio Ambiente TAR Alcatrão

# **LISTA DE SIMBOLOS**

Adotar a mesma fonte do texto (Arial ou Times Nem Roman), tamanho 12, justificado, espaçamento 1,5 (um e meio) entre linhas e *layout* de espaçamento antes e depois de 0 pt.

Na lista de símbolos adotar 3 colunas, a primeira para a sigla, a segunda para o significado e a terceira para a unidade (Dica: utilize o artifício de tabelas sem bordas). Margem direita e inferior 2 cm, esquerda e superior 3 cm.

Exemplo:

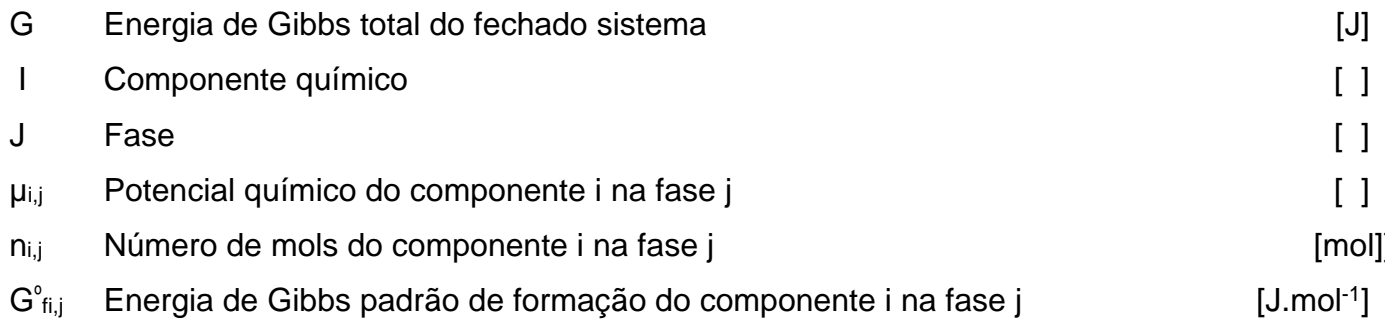

# **APRESENTAÇÃO (OPCIONAL)**

Adotar a mesma fonte do texto (Arial ou Times Nem Roman), tamanho 12, justificado, espaçamento 1,5 (um e meio) entre linhas, *layout* de espaçamento antes e depois de 0 pt e recuo de parágrafo. Margem direita e inferior 2 cm, esquerda e superior 3 cm.

A apresentação (opcional) é um direcionamento da divisão do trabalho.

# **SUMÁRIO (OBRIGATÓRIO)**

O sumário é elemento **obrigatório** que apresenta a enumeração das seções, subseções e demais partes do trabalho.

A indicação das seções e subseções no sumário deve seguir a mesma sequência e grafia com que os títulos e subtítulos aparecem no texto, seguidos do respectivo número da folha ou página.

É a enumeração progressiva dos capítulos, seções ou partes do trabalho, cujos indicativos devem conter os títulos das seções na sequência que aparecem no texto, em seguida acrescentar linha pontilhada e página inicial de cada seção. Utilizar o mesmo padrão gráfico empregado no texto, nos capítulos, seções ou partes.

Adotar a mesma fonte do texto (Arial ou Times Nem Roman), tamanho 12, justificado, espaçamento 1,5 (um e meio) entre linhas, *layout* de espaçamento antes e depois de 0 pt sem recuo de parágrafo. Margem direita e inferior 2 cm, esquerda e superior 3 cm.

#### Exemplo:

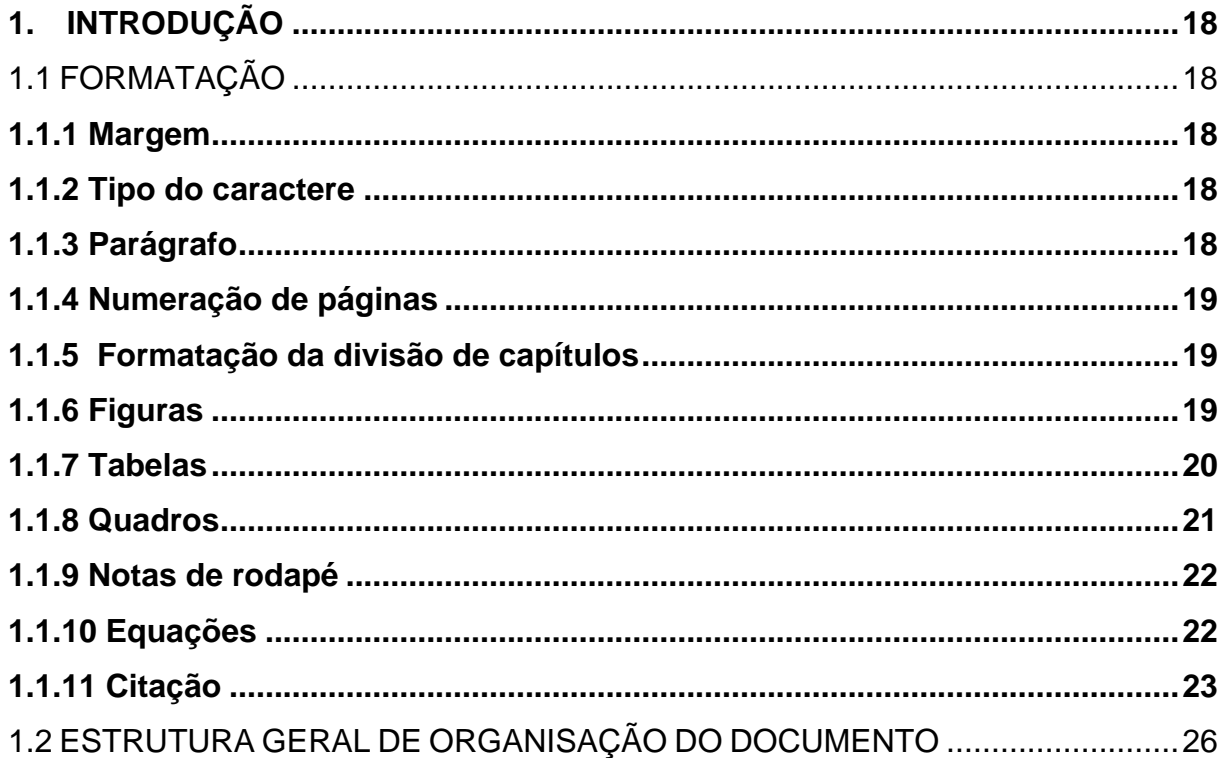

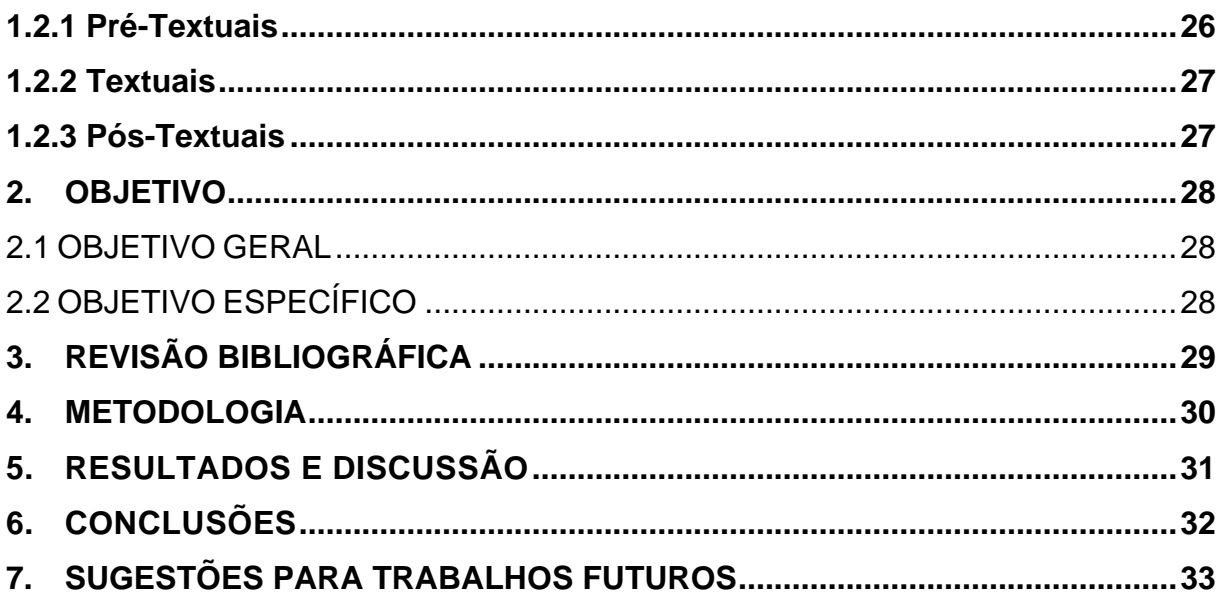

# **1. INTRODUÇÃO**

Parte inicial do texto na qual se apresenta a delimitação do assunto tratado, os objetivos da pesquisa e outros elementos necessários para apresentar o tema do trabalho. O texto tem o objetivo de introduzir o leitor ao trabalho e apresentar as informações para uma compreensão geral da proposta desenvolvida.

Este manual descreve as normas para a elaboração e redação da Dissertação de Mestrado e Tese de Doutorado do Programa de Pós-Graduação em Engenharia Química da UFMG. O mesmo foi elaborado com a finalidade de padronizar a forma de apresentação da Dissertação de Mestrado e da Tese de Doutorado.

# 1.1 FORMATAÇÃO

#### **1.1.1 Margem**

Margem superior: 3 cm Margem inferior: 2 cm Margem direita: 2 cm Margem esquerda: 3 cm

## **1.1.2Tipo do caractere**

Usar o mesmo tipo de caractere ("fonte") em todo o documento, "Times New Roman – tamanho 12" ou "Arial – tamanho 12".

#### **1.1.3Parágrafo**

Adotar texto justificado.

Adotar recuo para iniciar um parágrafo.

Adotar espaçamento 1,5 (um e meio) entre linhas.

Para a separação entre parágrafos, utilizar um espaço de 1,5 centímetros entre os parágrafos ou empregar recuo de 1,25 cm à esquerda sem a linha de divisão entre eles

Adotar *layout* de espaçamento antes e depois de 0 pt.

Adotar 1 (um) espaçamento em branco de uma linha, antes de iniciar o texto e 2 (dois) espaçamentos em branco de uma linha, depois que finalizar o texto.

#### **1.1.4 Numeração de páginas**

Todas as folhas a partir da folha de rosto devem ser contadas sequencialmente, mas não numeradas, até a introdução. A numeração deve figurar (ser impressa) a partir da Introdução (1ª folha textual), em algarismos arábicos, no canto superior direito da folha. Havendo apêndice e anexo, as suas folhas devem ser numeradas de maneira contínua e sua paginação deve dar seguimento à do texto principal.

Os elementos pré-textuais, iniciando na folha de rosto até o sumário deverá ter numeração romana impressa.

#### **1.1.5 Formatação da divisão de capítulos**

Nível 1: maiúsculo negrito Nível 2: maiúsculo sem negrito

Nível 3: minúsculo negrito Nível 4: minúsculo sem negrito

Exemplo:

# **1. INTRODUÇÃO**

## **2. OBJETIVO**

- 2.1 OBJETIVO GERAL
- 2.2 OBJETIVOS ESPECÍFICOS

# **3. REVISÃO BIBLIOGRÁFICA**

3.1 PROCESSO SIDERÚRGICO

## **3.1.1 Matérias-primas**

- 3.1.1.1 Minério de ferro
- 3.1.1.2 Carvão mineral

## **1.1.6 Figuras**

Adotar a formatação da legenda da figura como: mesma fonte do texto, tamanho da fonte 10, espaçamento 1,0 entre linhas, *layout* de espaçamento antes e depois de 0 pt.

O título (Figura) assim como o número e o traço (-) devem estar em negrito.

#### Exemplo:

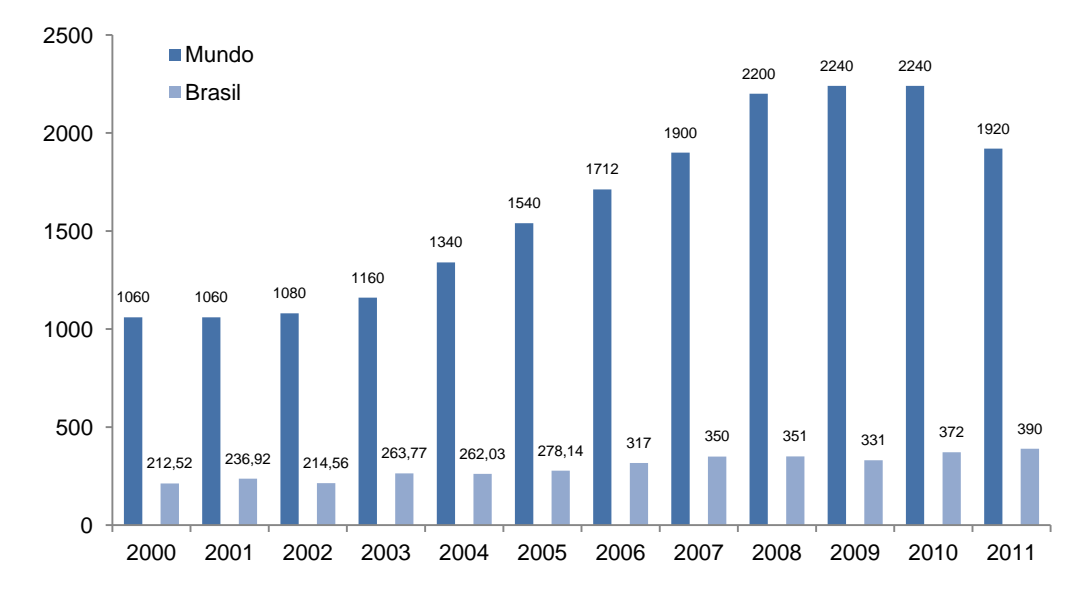

**Figura 1 -** Produção do minério de ferro no Brasil e no mundo (milhões de toneladas) Fonte: Adaptado IBRAM (2012).

#### **1.1.7 Tabelas**

Adotar a formatação do conteúdo da tabela como mesma fonte do texto, tamanho da fonte 10, espaçamento 1,0 entre linhas, *layout* de espaçamento antes e depois de 0 pt. O título (Tabela) assim como o número e traço (-) devem estar em negrito.

As linhas de grade na borda superior e inferior e em títulos de tópico no interior da tabela. Não adotar linhas de grade na vertical.

No caso de tabelas extensas, que ocupem mais de uma folha, deve-se acrescentar o termo "(continua)" no início da primeira folha após o título. Nas folhas seguintes insere-se novamente o título da tabela e o termo "(continuação)" e na última folha insere-se o termo "(conclusão)".

# Exemplo:

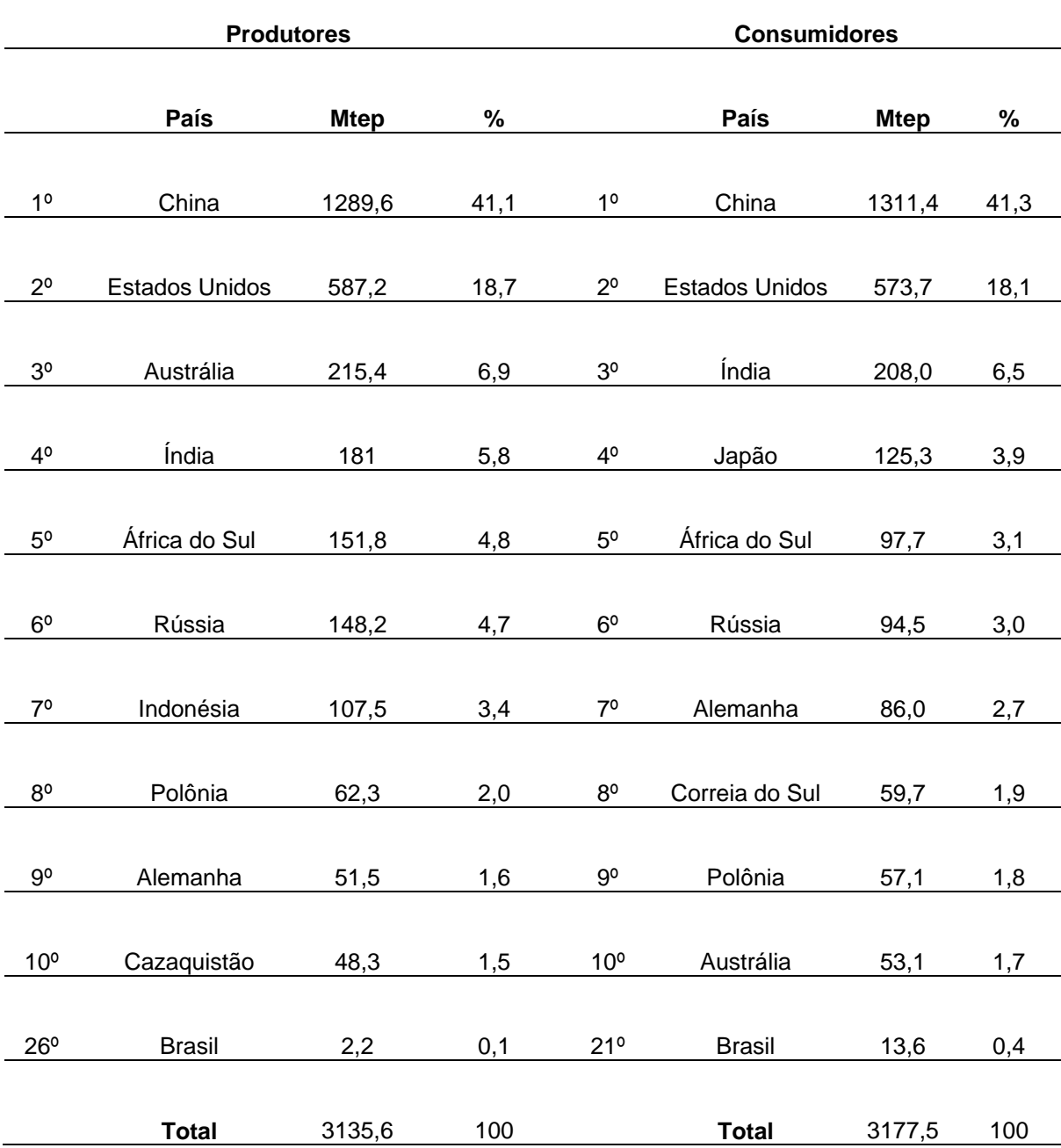

# <span id="page-23-0"></span>**Tabela 1 -** Os dez maiores consumidores e produtores de carvão mineral

Fonte: Adaptado BP (2013).

#### **1.1.8 Quadros**

Adotar a formatação do conteúdo do quadro como mesma fonte do texto, tamanho da fonte 10, espaçamento 1,0 entre linhas, *layout* de espaçamento antes e depois de 0 pt. O título (Quadro) assim como o número e traço (-) devem estar em negrito.

Exemplo:

**Quadro 1 -** Comparação do uso da metodologia cinética com a metodologia da minimização da energia de Gibbs

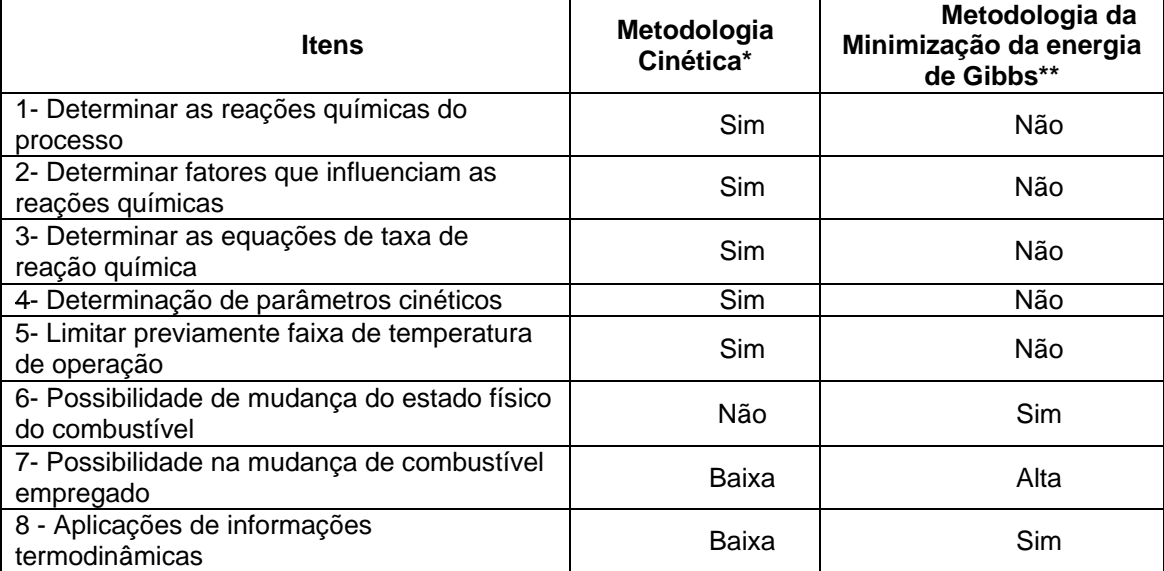

Fonte: Próprio autor.

#### **1.1.9 Notas de rodapé**

As notas de rodapé têm por finalidade prestar esclarecimentos ou tecer considerações que não devam ser incluídas no texto para que não haja interrupção da sequência lógica da leitura.

Devem ser reduzidas ao mínimo necessário e situar-se em local próximo ao texto, recomeçar a numeração a cada página.

Quando as notas forem em número reduzido pode-se adotar uma sequência única para todo o texto. Há dois tipos de notas de rodapé: bibliográficas e explicativas.

#### Bibliográficas

São utilizadas para indicar fontes bibliográficas. Neste caso utilizar a formatação do item referências bibliográficas.

#### **Explicativas**

Referem-se a comentários e/ou observações pessoais do autor: concessão de bolsas, nomes de instituições e endereços. São também usadas para indicar dados relativos a comunicações pessoais, a trabalhos apresentados e não publicados.

#### EXEMPLOS

1 Trabalho recebido para publicação em 03/02/2000.

2 Trabalho realizado com o auxílio financeiro da CAPES e CNPq.

3 SILVEIRA, A. Comunicação pessoal. 2000. (Centro Universitário FIEO, Curso de Pós-Graduação em Administração de Empresas, Osasco, São Paulo).

Citações de mais de três linhas, notas de rodapé, paginação, legendas e indicação das fontes de ilustrações e tabelas devem ser apresentadas em tamanho menor (10 ou 11) e com espaçamento simples.

#### **1.1.10 Equações**

As equações deverão ser numeradas em algarismos algébricos, entre parênteses alinhados à direita na mesma fonte de formatação do texto. As equações devem ser citadas no texto que as precedem.

Exemplo

$$
\frac{f_{i,j}}{f_{i,j}^{\circ}} = P \cdot \frac{n_{i,j}}{\sum n_{i,j}}
$$
\n(1)

$$
G = \sum_{j=1}^{F} \sum_{i=1}^{N} \left( G_{f_{i,j}}^{e} + R \cdot T \cdot \ln \left( P \cdot \frac{n_{i,j}}{\sum n_{i,j}} \right) \right) \cdot n_{i,j}
$$
 (2)

#### **1.1.11 Citação**

Citações de mais de três linhas, notas de rodapé, paginação, legendas e indicação das fontes de ilustrações e tabelas devem ser apresentadas em tamanho menor (10 ou 11) e com espaçamento simples.

**Citação Indireta:** as citações indiretas são utilizadas para apresentar informações extraídas de documentos de outros autores, porém sem que haja reprodução fiel às palavras utilizadas pelo autor da citação.

As citações devem ser indicadas no texto por um sistema autor-data (sobrenome do autor seguido da data de publicação do trabalho), conforme apresentado nos Quadros 2 e 3.

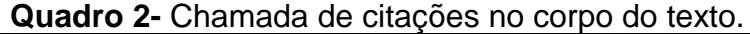

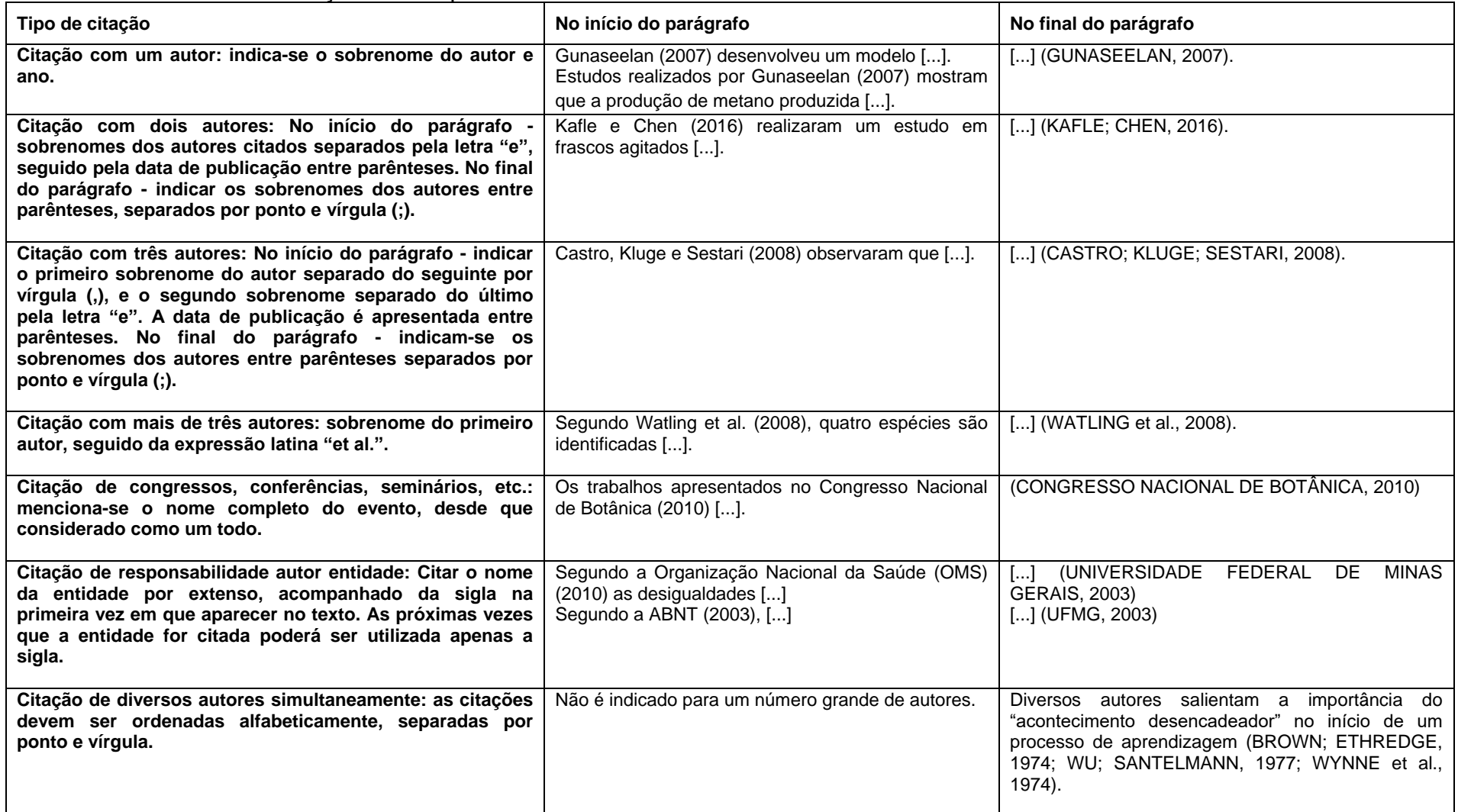

**Quadro 3**- Citações para trabalhos com o mesmo autor, citação de diversos autores simultaneamente e citação de citação.

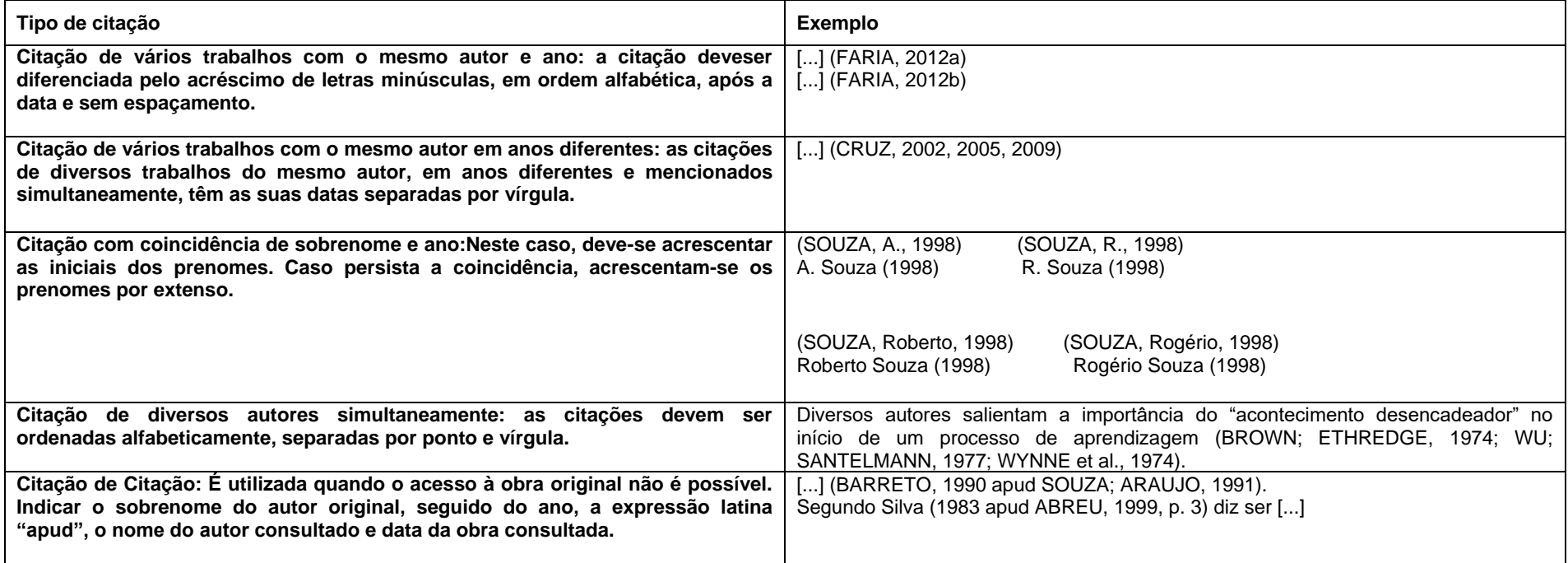

**Citação Direta:** as citações diretas se constituem na reprodução fiel das palavras do autor, conservando-se a grafia, pontuação ou idioma. A formatação deste tipo de citação depende da extensão do trecho citado.

a) Citação Direta com até três linhas: é inserida no texto, contida entre aspas e com o mesmo tamanho de letra utilizado no texto.

Exemplo:

Yin (1989, p. 23) afirma que "o estudo de caso é uma inquirição empírica [...].".

"A Visão qualitativa da natureza pretende resgatar o mundo natural de sua mera condição de objeto [...]." (SIQUEIRA, 2003, p. 12).

b) Citação Direta com mais de três linhas: devem ser destacadas com recuo de 4 cm, letra em tamanho 10 e espaço entre linhas simples e sem aspas.

Exemplo:

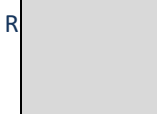

Como o pesquisador tende a frisar, ninguém conhece os dados tão bem quanto ele, assim imagina que ninguém poderia verificar apropriadamente seu trabalho. Além disto, a coleta de dados é uma atividade que exige tempo, e é difícil encontrar outros que estejam dispostos a estudar os casos tão completamente. (GOODE, 1969, p. 428).

# 1.2 [ESTRUTURA GERAL](http://normalizacao.eci.ufmg.br/?Estrutura_Geral) DE ORGANIZAÇÃO DO DOCUMENTO

# **1.2.1 [Pré-Textuais](http://normalizacao.eci.ufmg.br/?Estrutura_Geral:Pr%E9-Textuais)**

Capa (obrigatório)

[Folha de rosto](http://normalizacao.eci.ufmg.br/?Estrutura_Geral:Pr%E9-Textuais:Folha_de_rosto) (obrigatório)

[Ficha catalográfica](http://normalizacao.eci.ufmg.br/?Estrutura_Geral:Pr%E9-Textuais:Ficha_catalogr%E1fica) (obrigatório)

[Folha de aprovação](http://normalizacao.eci.ufmg.br/?Estrutura_Geral:Pr%E9-Textuais:Folha_de_aprova%E7%E3o) (obrigatório)

[Dedicatória](http://normalizacao.eci.ufmg.br/?Estrutura_Geral:Pr%E9-Textuais:Dedicat%F3ria) (opcional)

[Agradecimentos](http://normalizacao.eci.ufmg.br/?Estrutura_Geral:Pr%E9-Textuais:Agradecimentos) (opcional)

[Epígrafe](http://normalizacao.eci.ufmg.br/?Estrutura_Geral:Pr%E9-Textuais:Ep%EDgrafe) (opcional)

Resumo (obrigatório)

Abstract (obrigatório)

Lista de figuras (opcional) Listas de tabelas (opcional) Listas de quadros (opcional) Lista de abreviaturas e siglas (opcional) Listas de símbolos (opcional) Apresentação (opcional) [Sumário](http://normalizacao.eci.ufmg.br/?Estrutura_Geral:Pr%E9-Textuais:Sum%E1rio) (obrigatório)

# **1.2.[2Textuais](http://normalizacao.eci.ufmg.br/?Estrutura_Geral:Textuais)**

Os elementos textuais obrigatórios são:

# **1. INTRODUÇÃO**

- **2. OBJETIVO**
- 2.1 OBJETIVO GERAL
- 2.2 OBJETIVOS ESPECÍFICOS
- **3. REVISÃO BIBLIOGRÁFICA**
- **4. METODOLOGIA OU MATERIAIS E MÉTODOS**
- **5. RESULTADOS E DISCUSSÃO**
- **6. CONCLUSÕES**
- **7. SUGESTÕES PARA TRABALHOS FUTUROS**

A criação de outros itens fica a critério do autor.

# **1.2.[3Pós-Textuais](http://normalizacao.eci.ufmg.br/?Estrutura_Geral:P%F3s-Textuais)**

Referências (obrigatório). Glossário (opcional). Apêndice (opcional). Anexo (opcional).

# **2. OBJETIVO**

2.1 OBJETIVO GERAL

2.2 OBJETIVO ESPECÍFICO

# **3. REVISÃO BIBLIOGRÁFICA**

# **4. METODOLOGIA**

# **5. RESULTADOS E DISCUSSÃO**

# **6. CONCLUSÕES**

Parte final do texto, a conclusão sintetiza a pesquisa avaliando as hipóteses levantadas no início do trabalho com base nas análises feitas no desenvolvimento. Nenhum dado novo pode ser adicionado nesta parte do texto, haja vista que o autor apresenta suas considerações finais sobre o tema abordado e sobre os estudos feitos.

# **7. SUGESTÕES PARA TRABALHOS FUTUROS**

## **REFERÊNCIAS BIBLIOGRÁFICAS**

A seguir são apresentadas as instruções gerais para a elaboração de referências bibliográficas. As referências são elementos **obrigatórios** e constituem as fontes efetivamente utilizadas pelo autor para o desenvolvimento da pesquisa. Todas as citações, diretas ou indiretas, que constem no corpo do texto, devem ser relacionadas na lista de referências.

A listagem das citações nas referências bibliográficas deve ser apresentada por ordem alfabética. Indica(m)-se o(s) autor(es), pelo último sobrenome, em maiúsculo, seguido do(s) prenome(s) e outros sobrenomes, abreviado(s). Os nomes devem ser separados por ponto-e-vírgula, seguido de espaço. As referências devem apresentar-se em espaçamento simples (1,0) entre linhas e separadas entre si por um espaço simples em branco. Quando existirem mais de três autores, colocar todos os autores listados, evitando-se o uso da expressão et al. As referências devem ser elaboradas de acordo com as normas da ABNT sobre documentação, como nos exemplos seguintes:

a) Artigos de revistas

Os elementos essenciais são: AUTOR (SOBRENOME, Nome) do artigo. Título do artigo. Título da revista, local, volume, número, página inicial e final do artigo, mês e ano.

Exemplos:

**SHEETS, J. P.; GE, X.; LI, Y. Effect of limited air exposure and comparative performance between thermophilic and mesophilic solidstate anaerobic digestion of switchgrass. Bioresource Technology, v. 180, p. 296–303, 2015.**

b) Livros (considerados no todo)

Os elementos essenciais são: AUTOR (SOBRENOME, Nome). **Título**: subtítulo (se houver). Edição. Local de publicação: Editora, ano de publicação.

Exemplos:

**WILSON, J.; HUNT, T. Molecular biology of the cell: the problems book. 5. ed. New York: Garland Science, 2008.**

**GOMES, L. G. F. F. Novela e sociedade no Brasil. Niterói: EdUFF, 1998.**

c) Livros (considerados em parte)

Inclui capítulo, volume, fragmento e outras partes de uma obra, com autor(es) e/ou título próprios.

Os elementos essenciais são: AUTOR DO CAPÍTULO (SOBRENOME, Nome). Título do capítulo. In: SOBRENOME, Nome do organizador (Org.). **Título do livro**. Edição. Local de publicação: Editora, ano. Número(s) da(s) página(s) ou volumes consultados.

Exemplos:

**ROMANO, G. Imagens da juventude na era moderna. In: LEVI, G.; SCHMIDT, J. (Org.). História dos jovens 2. São Paulo: Companhia das Letras, 1996. p. 7-16.**

d) Trabalho apresentado em evento

Os elementos essenciais são: AUTOR (SOBRENOME, Nome). Título do trabalho apresentado. In: NOME DO EVENTO, nº do evento (se houver), ano, local de realização do evento. **Título do documento...** (anais, resumos, atas, tópico temático etc.)Local: Editora, data. Página inicial e final da parte referenciada.

Exemplo:

**JULIATO, A. C. Formação profissional do administrador de empresas: a questão da educação continuada. In: ENCONTRO NACINAL DOS CURSOS DE GRADUAÇÃO EM ADMINISTRAÇÃO, 14., 2003, Foz do Iguaçu. Anais... Rio de Janeiro: ANGRAD, 2003. p. 74-81.**

**SILVA, R. F.; SANTOS, M. L. F.; KATO, M. T. Impacto ambiental produzido por casas de farinha no município de Pombos-PE. In: CONGRESSO BRASILEIRO DE ENGENHARIA SANITÁRIA E AMBIENTAL, 22., 2003, Joinville. Resumos... Joinville: ABES, 2003, p. 221-229.**

e) Dissertações, teses e/ou trabalhos acadêmicos:

Os elementos essenciais são: AUTOR (SOBRENOME, Nome). **Título**. ano. nº de páginas. Tipo do documento (Grau e Área) - Unidade de Ensino, Instituição, Local, ano.

Exemplo:

**OLIVEIRA, D. M. Potencialidade do tensoativo biológico (Ramnolipídio) comercial na biolixiviação. 2009. 94 f. Dissertação (Mestrado em Tecnologia de Processos Químicos e Bioquímicos) - Escola de Química, Universidade Federal do Rio de Janeiro, Rio de Janeiro, 2009.**

### f) Autor entidade

As obras de responsabilidade de entidade (órgãos governamentais, empresas, associações, congressos, seminários, etc.) têm entrada, de modo geral, pelo próprio nome, por extenso.

Exemplo:

ASSOCIAÇÃO BRASILEIRA DE NORMAS TÉCNICAS. **NBR 10520:** informação e documentação: citações em documentos: apresentação. Rio de Janeiro, 2002, 9 p. FUNDAÇÃO INSTITUTO BRASILEIRO DE GEOGRAFIA E ESTATÍSTICA. **Normas de apresentação tabular**. 3. ed. Rio de Janeiro: IBGE, 1993, 9 p.

## g) Documento jurídico

Inclui legislação, jurisprudência (decisões judiciais) e doutrina (interpretação dos textos legais).

## *Legislação*

Os elementos essenciais são: jurisdição (país, estado ou cidade) ou cabeçalho da entidade, no caso de se tratar de normas, título, numeração, data e dados da publicação. Para Constituições e suas emendas inserir a palavra Constituição, entre o nome da jurisdição e o título, seguida do ano de promulgação, entre parênteses. Quando necessário, acrescentam-se elementos complementares à referência para melhor identificar o documento.

Exemplos:

## *Decreto*

SÃO PAULO (Estado). Decreto no 42.822, de 20 de janeiro de 1998. **Lex:** coletânea de legislação e jurisprudência, São Paulo, v. 62, n. 3, p. 217-220, 1998.

SÃO PAULO (Estado). Decreto no 42.822, de 20 de janeiro de 1998. Dispõe sobre a desativação de unidades administrativas de órgãos da administração direta e das autarquias do Estado e dá providências correlatas. **Lex:** coletânea de legislação e jurisprudência, São Paulo, v. 62, n. 3, p. 217-220, 1998.

BRASIL. Decreto n. 89.271, de 4 de jan. de 1984. Dispõe sobre documentos e procedimentos para despacho de aeronave em serviço internacional. **Lex** : Coletânea de Legislação e Jurisprudência. São Paulo, v. 48, p. 3-4, jan/mar. 1984.

*Medida provisória*

BRASIL. Medida provisória no 1.569-9, de 11 de dezembro de 1997. **Diário Oficial [da] República Federativa do Brasil**, Poder Executivo, Brasília, DF, 14 dez. 1997. Seção 1, p. 29514.

BRASIL. Medida provisória no 1.569-9, de 11 de dezembro de 1997. Estabelece multa em operações de importação, e dá outras providências. **Diário Oficial [da] República Federativa do Brasil**, Poder Executivo, Brasília, DF, 14 dez. 1997. Seção 1, p. 29514.

BRASIL. Medida provisória n. 1.925-14, de 16 de novembro de 2000. Dispõe sobre a cédula de crédito bancário. **Diário Oficial [da] República Federativa do Brasil**, Poder Executivo, Brasília, DF, 17 nov. 2000. Seção 1, p. 1

#### *Constituição Federal*

BRASIL. Constituição (1988). Emenda constitucional no 9, de 9 de novembro de 1995. **Lex**: legislação federal e marginália, São Paulo, v. 59, p. 1966, out./dez. 1995.

BRASIL. Constituição (1988). Emenda constitucional no 9, de 9 de novembro de 1995. Dá nova redação ao art. 177 da Constituição Federal, alterando e inserindo parágrafos. **Lex:** legislação federal e marginália, São Paulo, v. 59, p. 1966, out./dez. 1995.

#### *Jurisprudência*

Os elementos essenciais são: Jurisdição e órgão judiciário competente, título (natureza da decisão ou emenda) e número, partes envolvidas (se houver), relator, local, data e dados da publicação. Quando necessário, acrescentam-se elementos complementares à referência para melhor identificar o documento. Exemplos:

BRASIL. Superior Tribunal de Justiça. Habeas-corpus nº 181.636-1, da 6<sup>a</sup>Câmara Cível do Tribunal de Justiça do Estado de São Paulo, Brasília, DF, 6 de dezembro de 1994. **Lex**: jurisprudência do STJ e Tribunais Regionais Federais, São Paulo, v. 10, n. 103, p. 236-240, mar. 1998.

BRASIL. Superior Tribunal de Justiça. Processual Penal. *Habeas-corpus*. Constrangimento ilegal. Habeas-corpus nº 181.636-1, da 6ª Câmara Cível do Tribunal de Justiça do Estado de São Paulo, Brasília, DF, 6 de dezembro de 1994. **Lex**: jurisprudência do STJ e Tribunais Regionais Federais, São Paulo, v. 10, n. 103, p. 236-240, mar. 1998.

h) Site

PATRIAS, K. Dissertations and Theses. *In*: PATRIAS, K. **Citing medicine**: the NLM style guide for authors, editors, and publishers. 2. ed. Bethesda: National Library of Medicine, 2007. Disponível em: [https://www.ncbi.nlm.nih.gov/books/NBK7267/pdf/Bookshelf\\_NBK7267.pdf.](https://www.ncbi.nlm.nih.gov/books/NBK7267/pdf/Bookshelf_NBK7267.pdf)

Acesso em: 01 ago. 2019.

O apêndice, elemento opcional, é elaborado pelo próprio autor com a finalidade de complementar sua argumentação ou dar suporte para o desenvolvimento do trabalho. A indicação de apêndice deve ser centralizada, identificada por letras maiúsculas consecutivas, travessão e pelo respectivo título em negrito.

Os anexos, elementos opcionais, são compostos por documentos não elaborados pelo autor e que foram utilizados para comprovar, fundamentar ou exemplificar a argumentação desenvolvida no trabalho. A indicação de anexo deve ser centralizada, identificada por letras maiúsculas consecutivas, travessão e pelo respectivo título em negrito.